## **Etapas para credenciamento de Programas de Residência Médica**

1. A Instituição deverá compor uma Comissão de Residência Médica (COREME) que será responsável pelos programas de residência médica. (Decreto 7.562/2011)

2. Realizar o cadastro da Instituição na plataforma do Sistema Nacional de Residência Médica (SISCNRM) http://siscnrm.mec.gov.br/login/login

3. Feche o informe inicial do sistema.

4. Clique em "novo acesso ao sistema".

- 5. Clique em "acessar o SSD".
- 6. Digitar o CNPJ e clicar na imagem solicitada.

7. Faça o preenchimento dos dados da Instituição e salve.

8. Após o cadastro, solicitar a liberação do seu acesso à Coordenação Geral de Residência em Saúde/MEC pelo telefone (61) 2022-2411.

9. Com seu cadastro liberado, solicitar a abertura de um Processo de Cadastramento de Programas (PCP).

10. No primeiro cadastro, solicitar um cadastramento provisório para o Programa de Residência Médica.

11. Preencher o processo pedagógico no SISCNRM e tramitar o processo para análise da Comissão Nacional de Residência Médica (CNRM).

12. A COREME deve entrar em contato com a Comissão Estadual de Residência Médica (CEREM) por meio do e-mail e/ou telefone disponíveis em: https://www.gov.br/mec/ptbr/residencia-medica/cerem-e-coreme

13. O programa será vistoriado pela CEREM.

14. A CEREM fará a visita e a inserção dos relatórios no SisCNRM.

15. A Câmara Técnica avaliará os relatórios

16. A CNRM deliberará sobre o Ato Autorizativo.

17. Recomenda-se leitura minuciosa do Decreto nº 7.562/2011 que dispõe sobre a Comissão Nacional de Residência Médica - CNRM e o exercício das funções de regulação, supervisão e avaliação de instituições que ofertam residência médica e de programas de residência médica disponível

http://portal.mec.gov.br/component/docman/?task=doc\_download&gid=8959&Itemid=

18. A legislação específica da Residência médica está disponível em:

https://www.gov.br/mec/pt-br/residencia-medica/legislacao

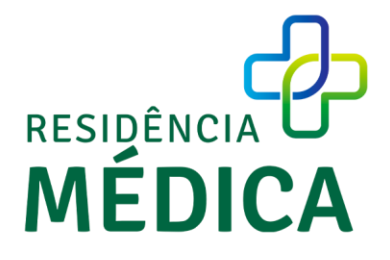